## Flash Tool User Guide >>>CLICK HERE<<<

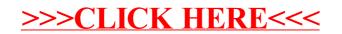